# How a CASIO Scientific Calculator can assist Maths Literacy learners wth calculations

Jackie Scheiber Jackie.scheiber@life.wits.ac.za

The Maths Literacy CAPS (p8) states: *As a rule of thumb, if the required calculations cannot be performed using a basic four-function calculator, then the calculation is, in all likelihood, not appropriate for Maths Literacy.*

Contrary to what is stated in the CAPS, I feel that Maths Literacy learners should be using a scientific calculator as it makes the calculations that they are required to do in both Paper 1 and Paper 2 of the matric exam much easier to do.

In this workshop we will be looking at some of the functions of the CASIO *fx-82ZA PLUS* that would assist the Maths Literacy learner and then use these functions to solve selected Maths Literacy questions.

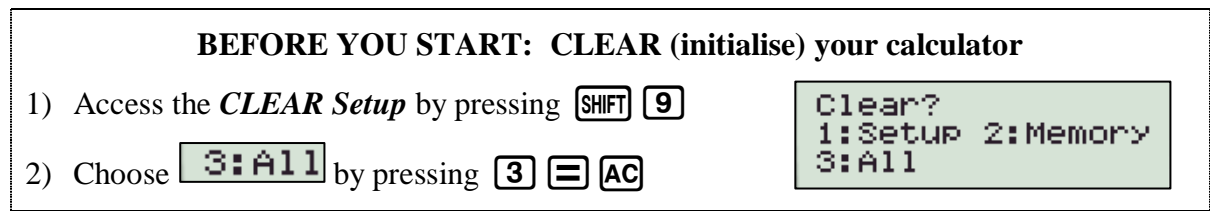

## WORKING WITH FRACTIONS

1) Calculate  $\frac{9}{5} + \frac{1}{4}$  $\frac{1}{4}$ .

Write the answer as an improper fraction, as a decimal and as a mixed number.

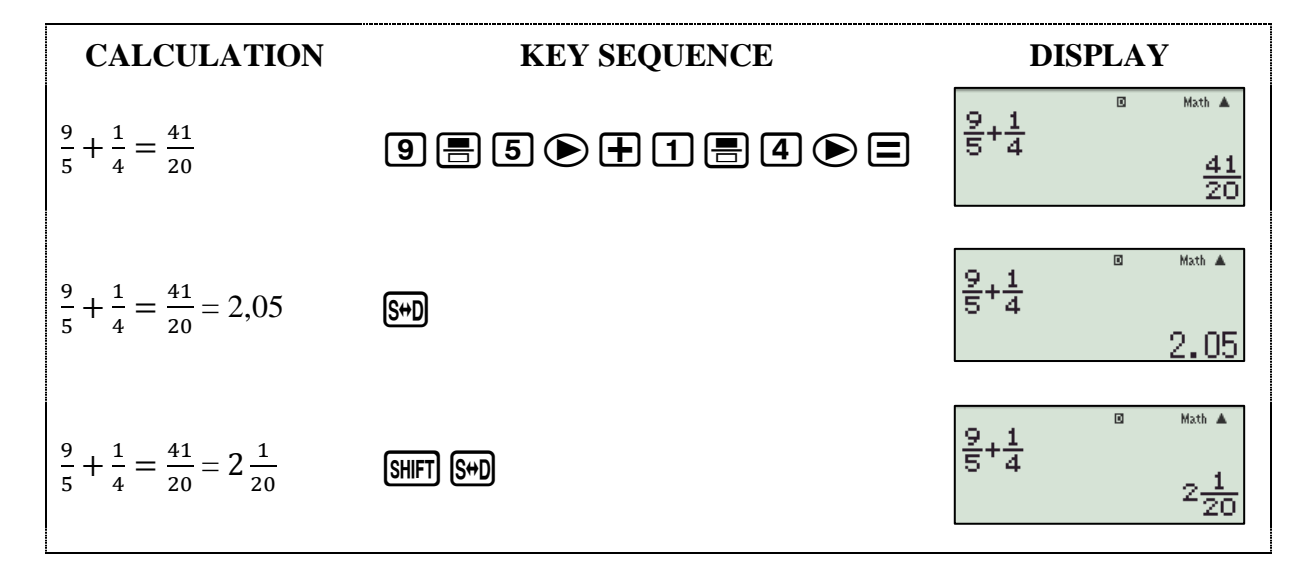

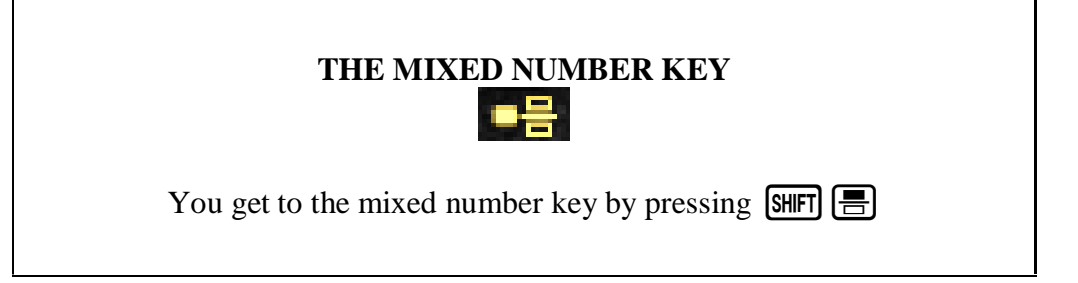

2) Calculate  $3\frac{1}{2}$  $rac{1}{2}$  + 12 $rac{5}{7}$ 

Write the answer as an improper fraction, as a decimal and as a mixed number.

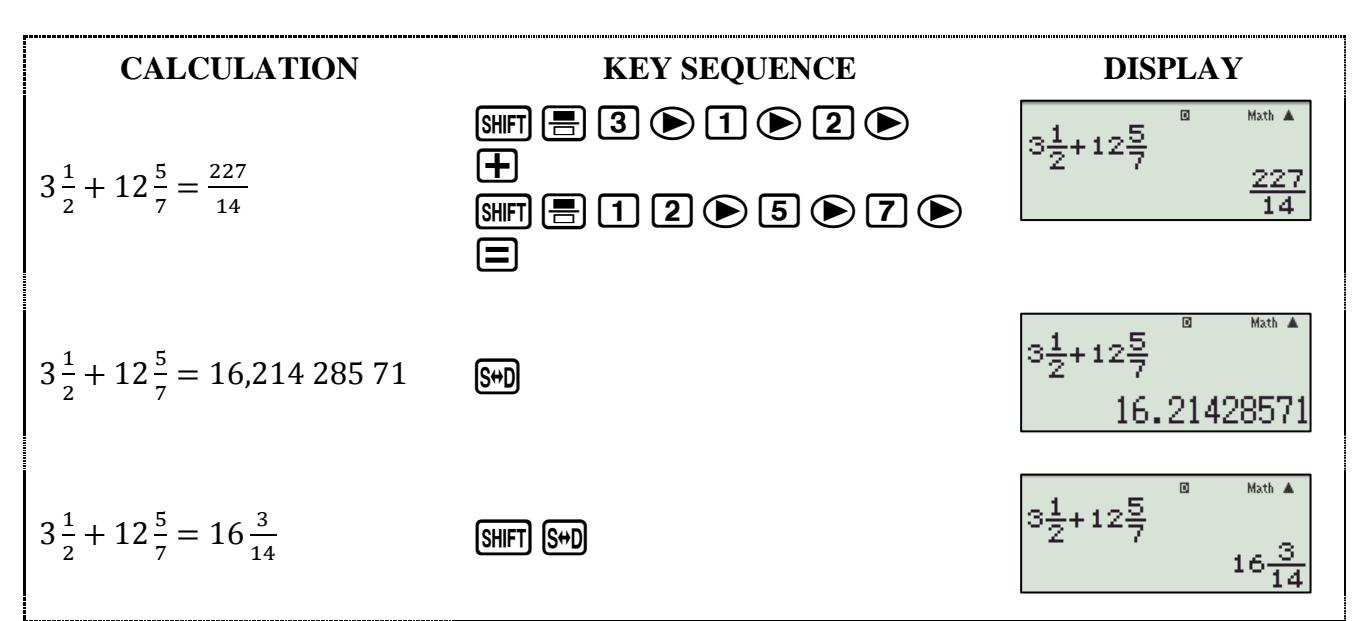

### **EXERCISE 1**

Calculate the following and write the answers as improper fractions, decimals and mixed numbers (where possible)

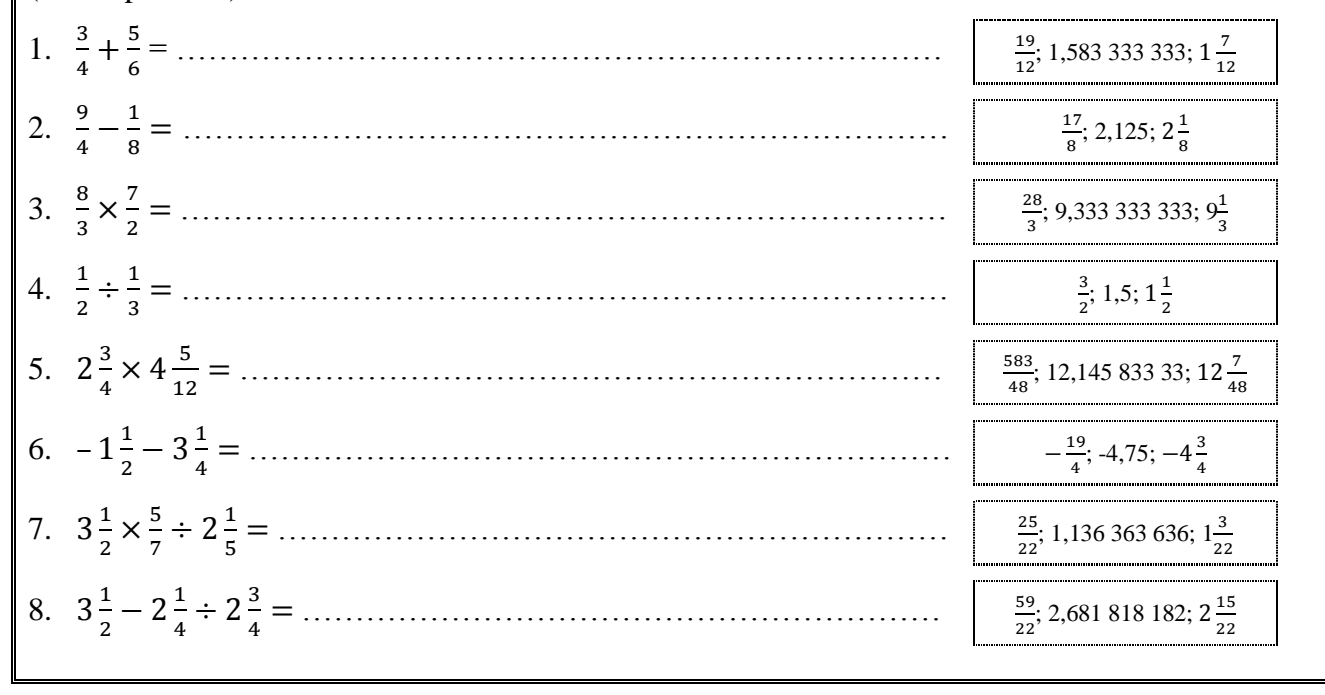

#### **CLEARING THE SCREEN**

- $\bullet$  ONLY use  $\overline{OM}$  when switching the calculator on.
- To clear your screen, rather use **[AC]**. This saves your calculator's temporary memory. (See the  $\bigcirc$  in the top right corner)
- Continue pressing  $\bigcirc$  to review previous calculations

## ROUNDING OFF NUMBERS

For every Maths Literacy exam, the following point is made under INSTRUCTIONS AND INFORMATION (page 2 of each exam):

7. Round off ALL final answers appropriately according to the given context unless stated otherwise

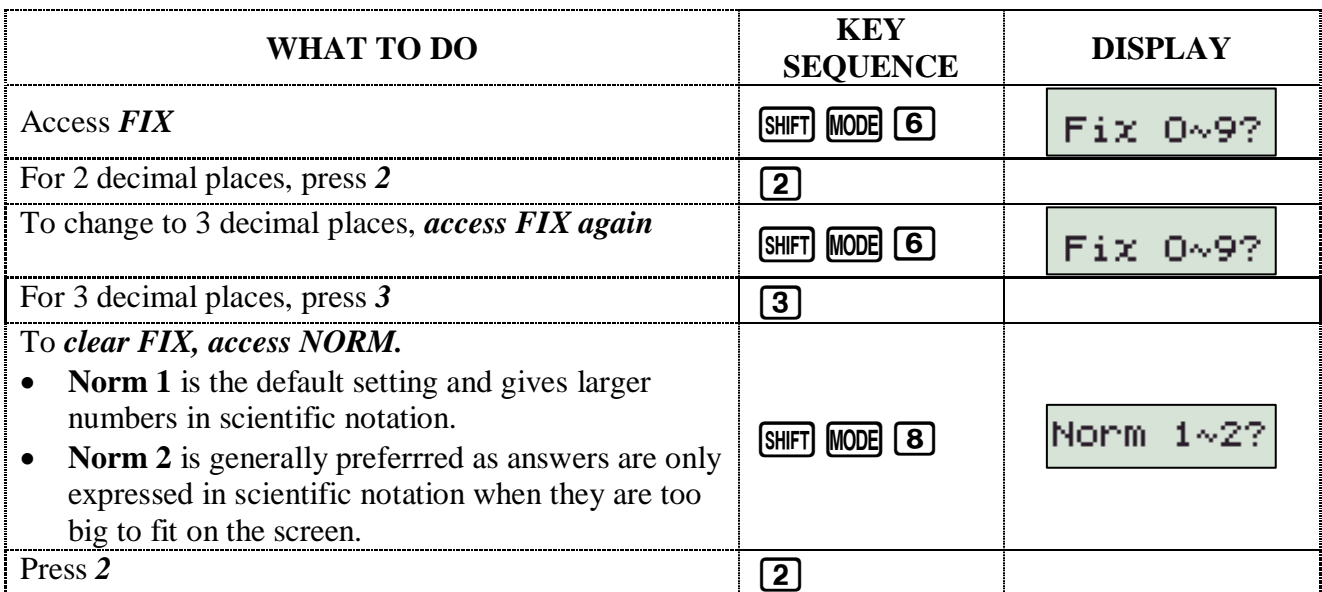

### **EXERCISE 2**

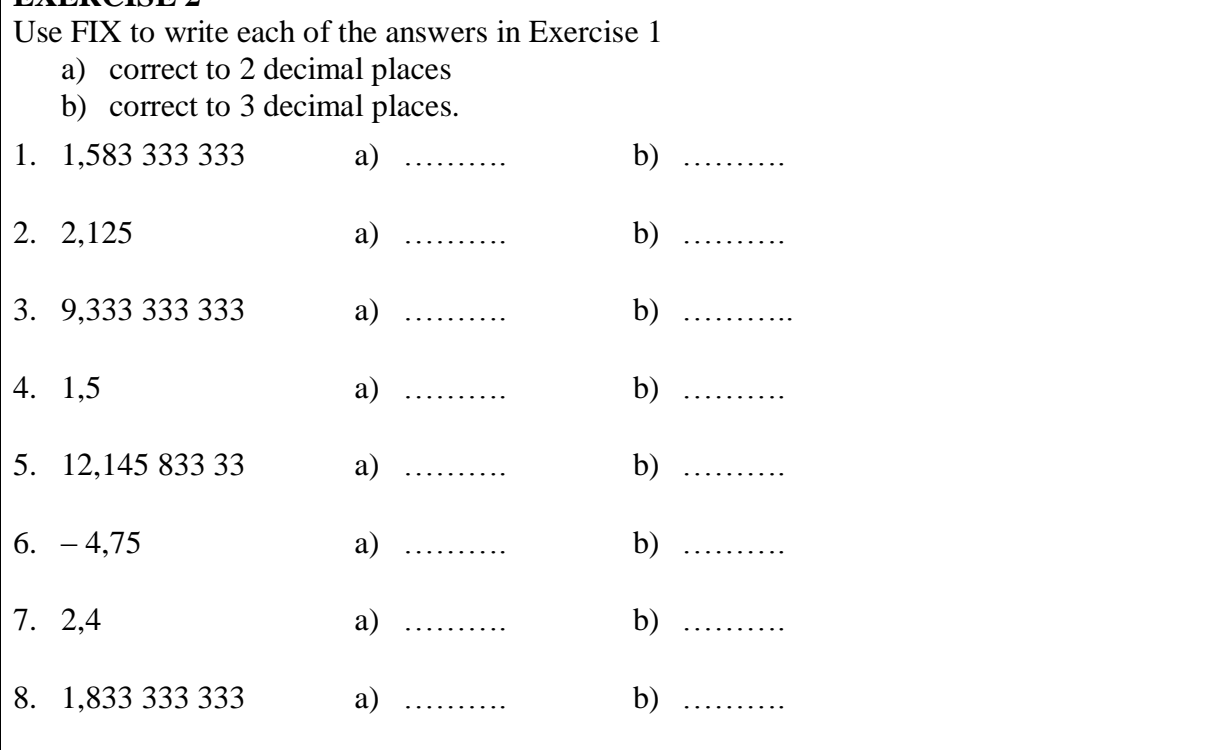

? When do the learners have to round off to 2 decimal places and when do they have to round off to 3 decimal places?

……………………………………………………………………………………………………

…………………………………………………………………………………………………

## CORRECTING ERRORS

Sometimes you make a mistake when you type in the number

1) Correcting the last number or operation you entered:

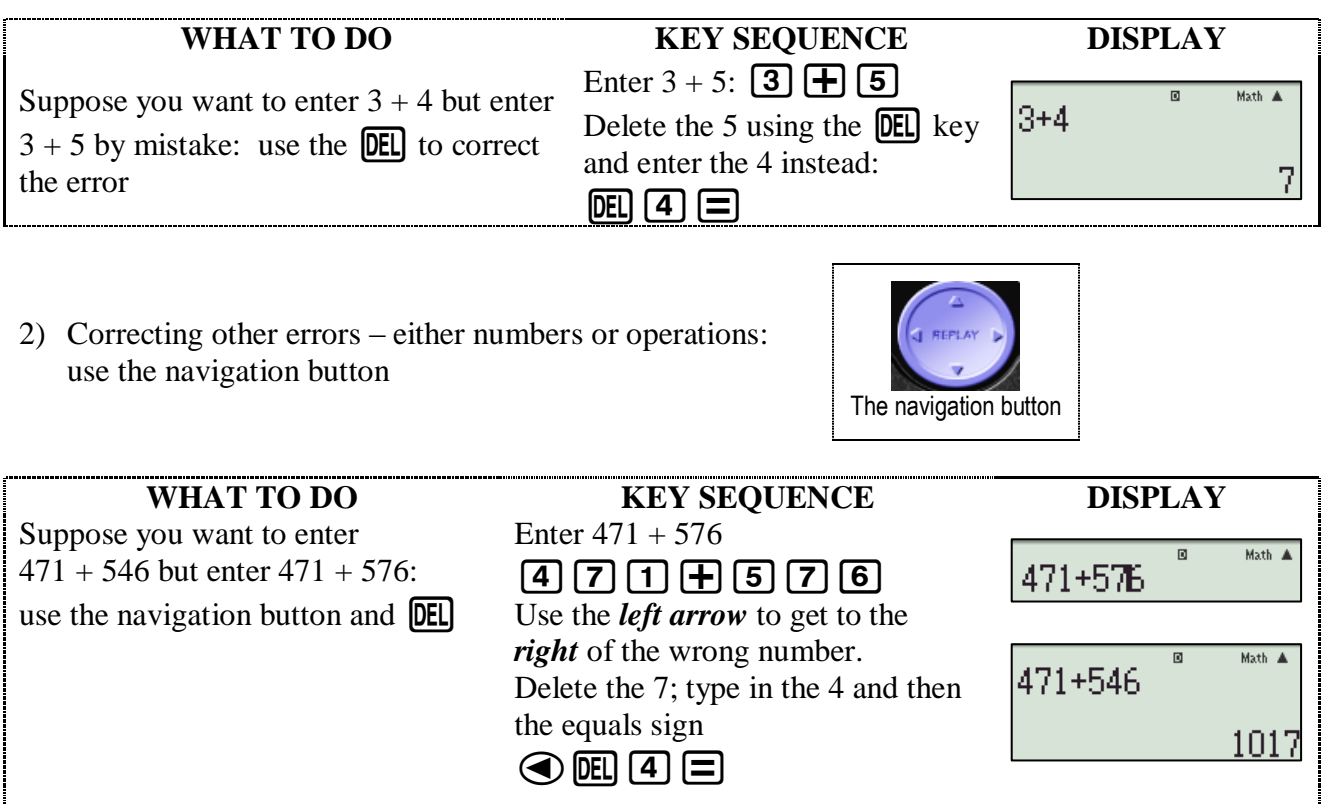

**NOTE:** By using either of these methods you can replace one or more digits or one or more operation keys  $(+; -; \times; \div)$ 

3) You can use this method to insert missing numbers or operations

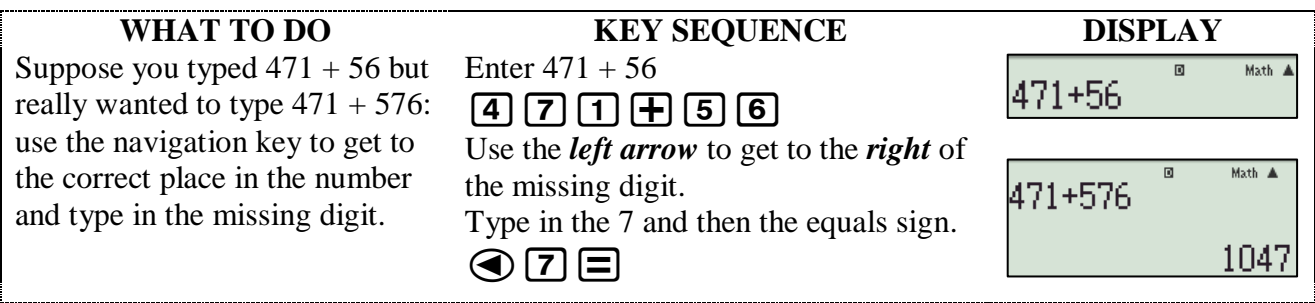

## RAISING TO A POWER AND FINDING A ROOT

### 1) RAISING TO A POWER

The CASIO *fx-82ZA PLUS* has three keys for raising to a power

- $\boxed{x^2}$  the squaring key
- $\left[\overline{x^3}\right]$  the cubing key
- $\boxed{\mathbf{x}^n}$  raising to any power.

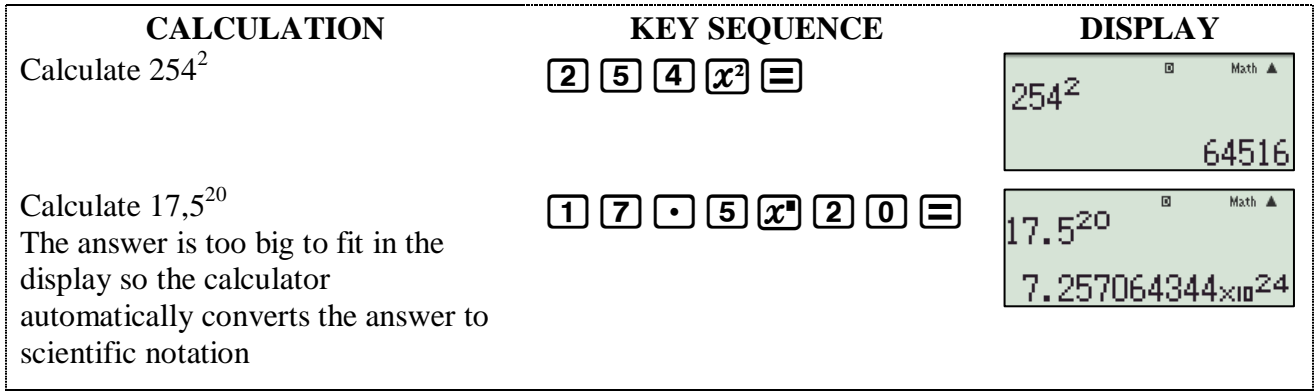

### 2) FINDING A ROOT

The CASIO *fx-82ZA PLUS* has three keys for finding a root

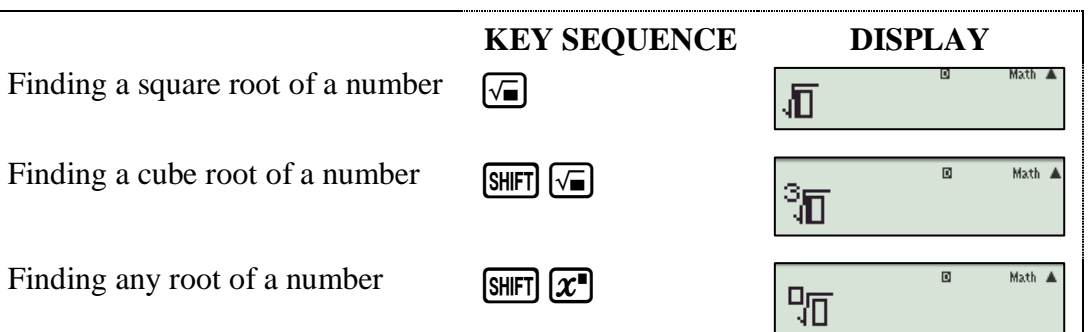

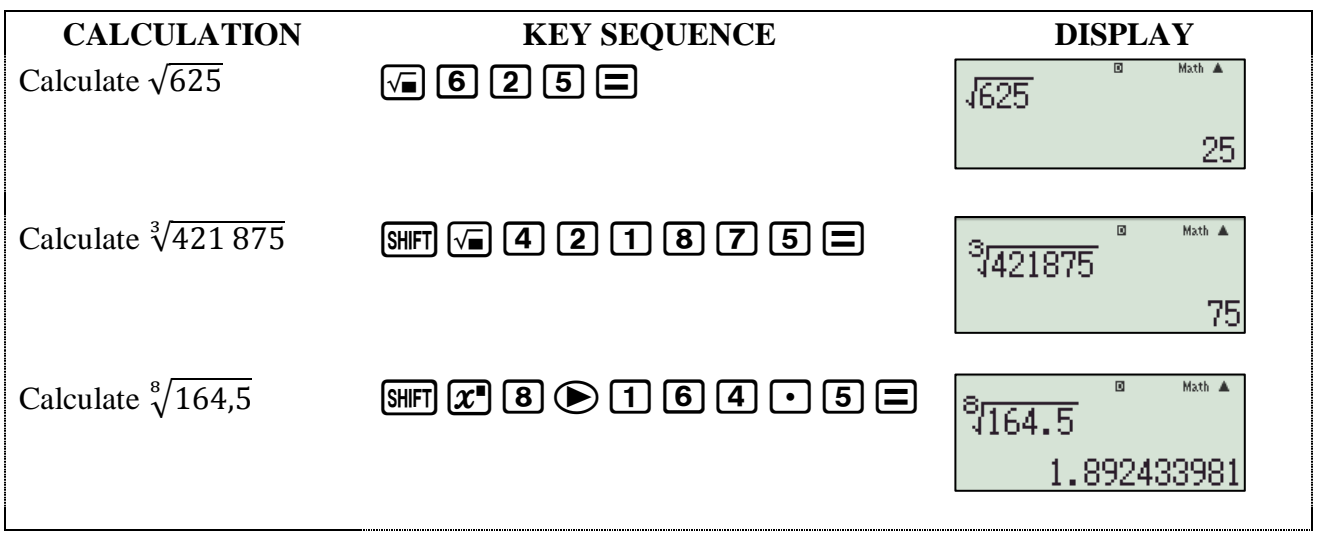

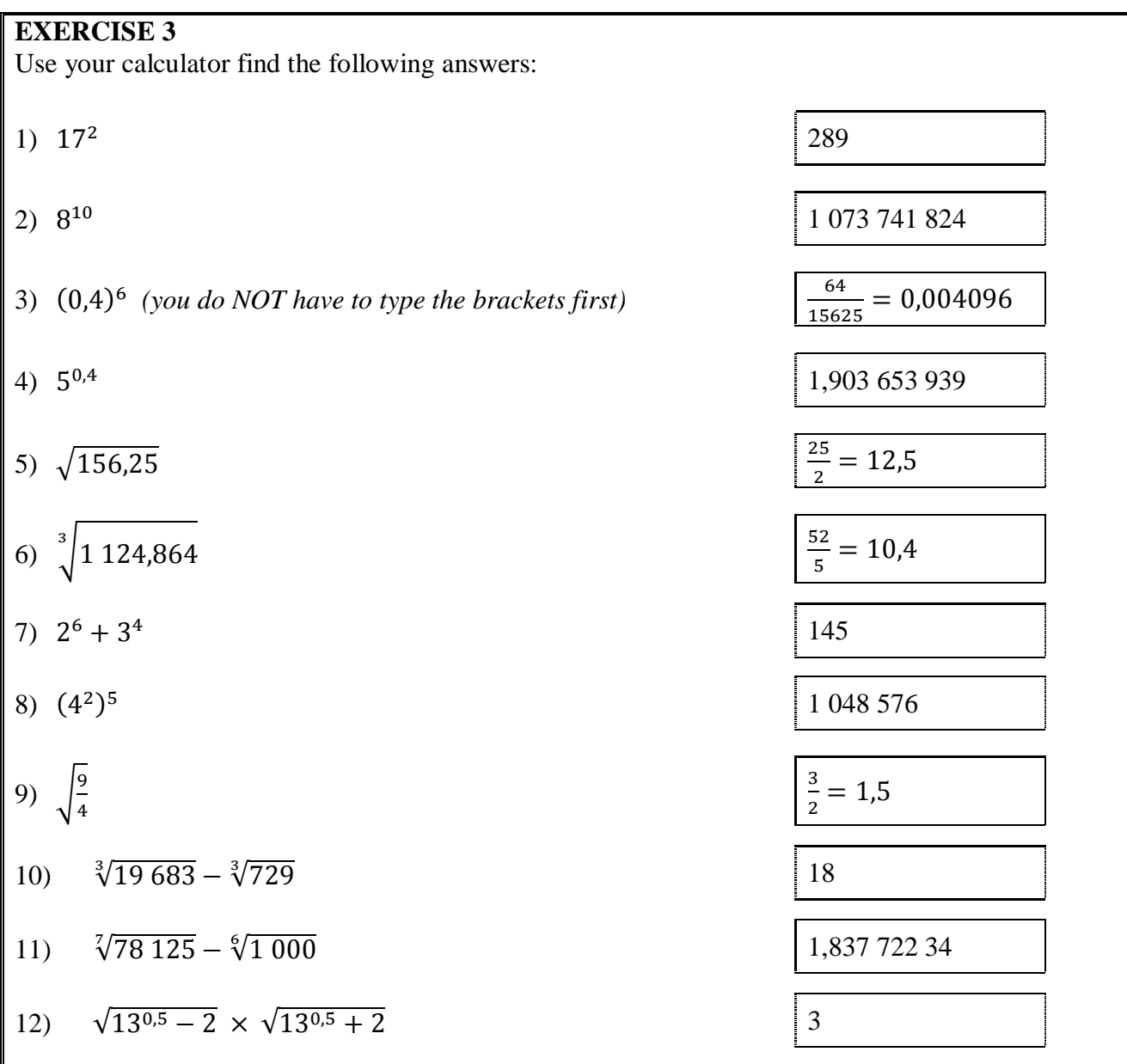

## USING PERCENTAGES

The CASIO  $fx-82ZA$  *PLUS* has a percentage key which is found by entering  $[SHFT]$ 

*Remember that*  $27\% = \frac{2}{16}$  $\frac{27}{100}$  =

### **1) WRITING A FRACTION AS A PERCENTAGE**

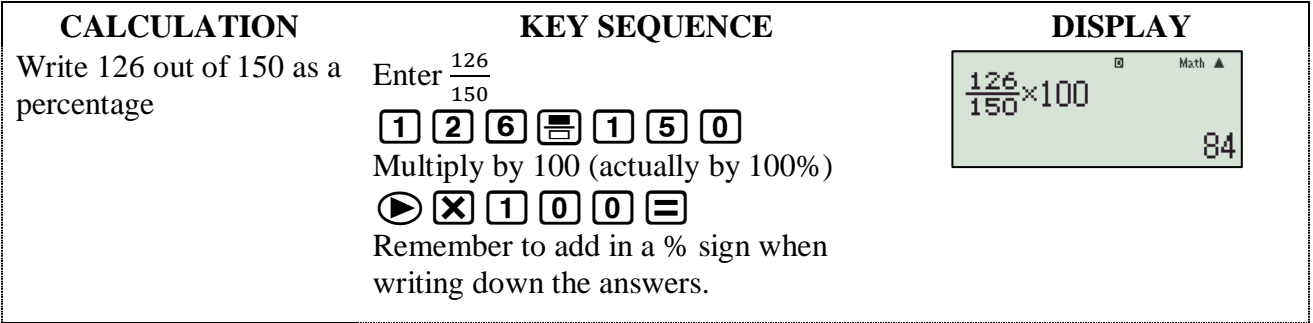

#### **2) FINDING A PERCENTAGE OF A QUANTITY**

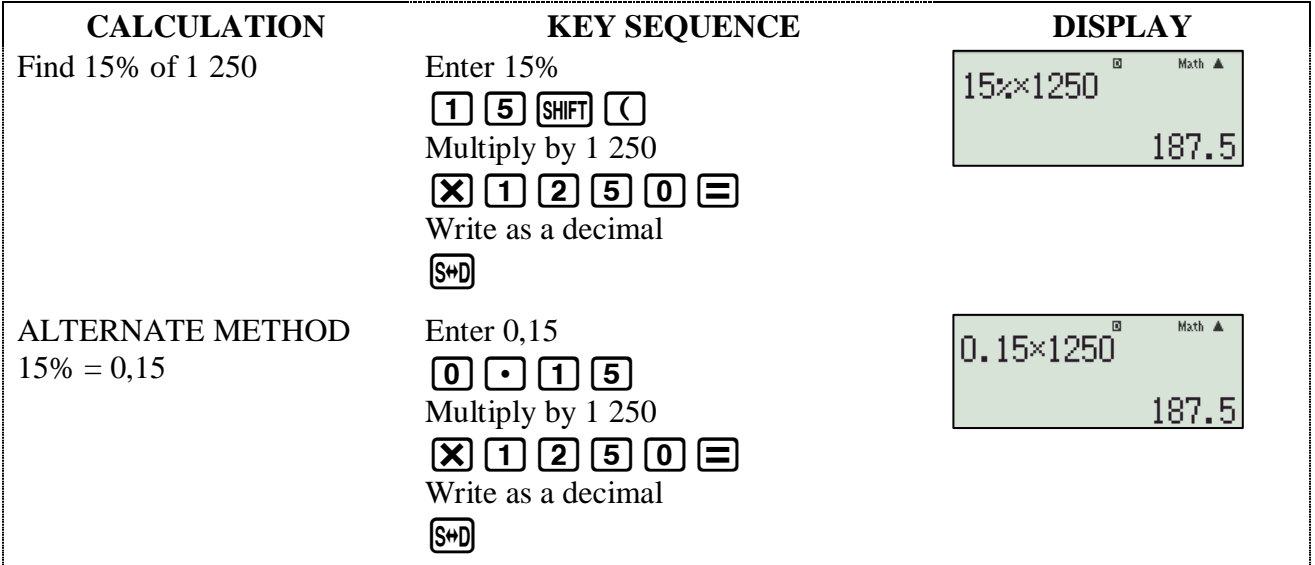

#### **3) PERCENTAGE CHANGES**

The **change** (increase or decrease) in a quantity is often described as a percentage; for example profit and loss; price rises and discounts.

To *increase a quantity by a percentage*, you can work out the actual increase and then add it to the original quantity to find the actual new quantity.

OR

You take the original amount to be 100% and then increase or decrease it by the percentage change.

- This means that a 25% increase means that you have to find  $125\% = 1.25$  of an amount.
- It also means that a 25% decrease means that you have to find  $(100\% 25\%) = 75\% = 0.75$ of an amount.

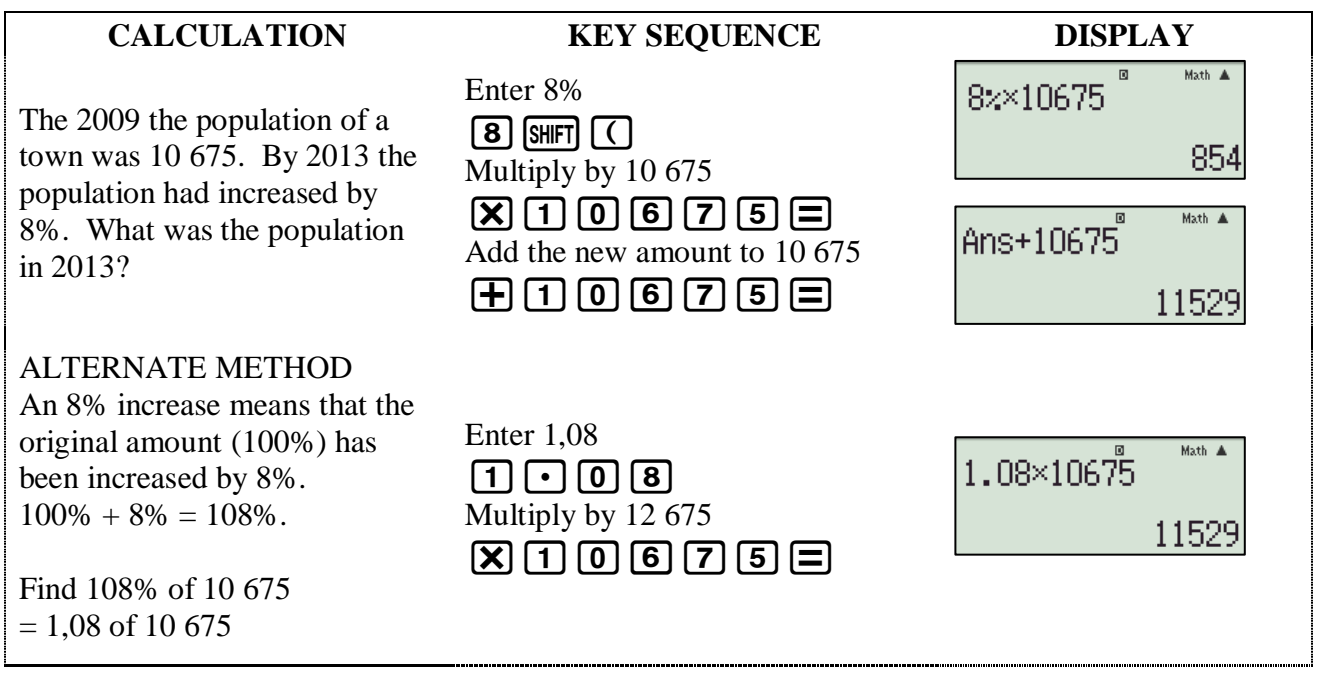

#### **EXERCISE 4**

Use your calculator find the following answers:

- 1) Last year there were 480 sheep on a farm. This year the flock had increased by  $\frac{15\%}{552}$ . How many sheep are there now on the farm?
- 2) The price of oranges at a local supermarket has fallen by 5% this week. Last The price of oranges at a local supermarket has failed by  $5\%$  this week. Last R14,63 week they cost R15,40 per bag. What is the cost of the oranges this week?
- 3) The normal price of a microwave is R960. It goes on sale at two different shops. The Central Store offers  $\frac{1}{4}$  off the normal price. The Super Market offers 20% off the normal price. How much more will the microwave cost at the Super Market than at the Central Store?

768

R48

4) At the beginning of 2010 there were 800 learners in a particular school. During 2010 the number of learners at the school increased by 20%. During 2011 the number of learners decreased by 20%. How many learners were there at the school at the end of 2011?

# TIME CALCULATIONS

The *Degree, Minute, Second key*  $\bullet \bullet \bullet$  can also be used for *Hours, Minutes and Seconds.* 

- To enter a time reading into the calculator, enter *hours* **v**<sub>1</sub> minutes **v**<sub>1</sub>, seconds **v**<sub>1</sub>,
- Note that you must always input something for the hours and minutes, even if they are zero.

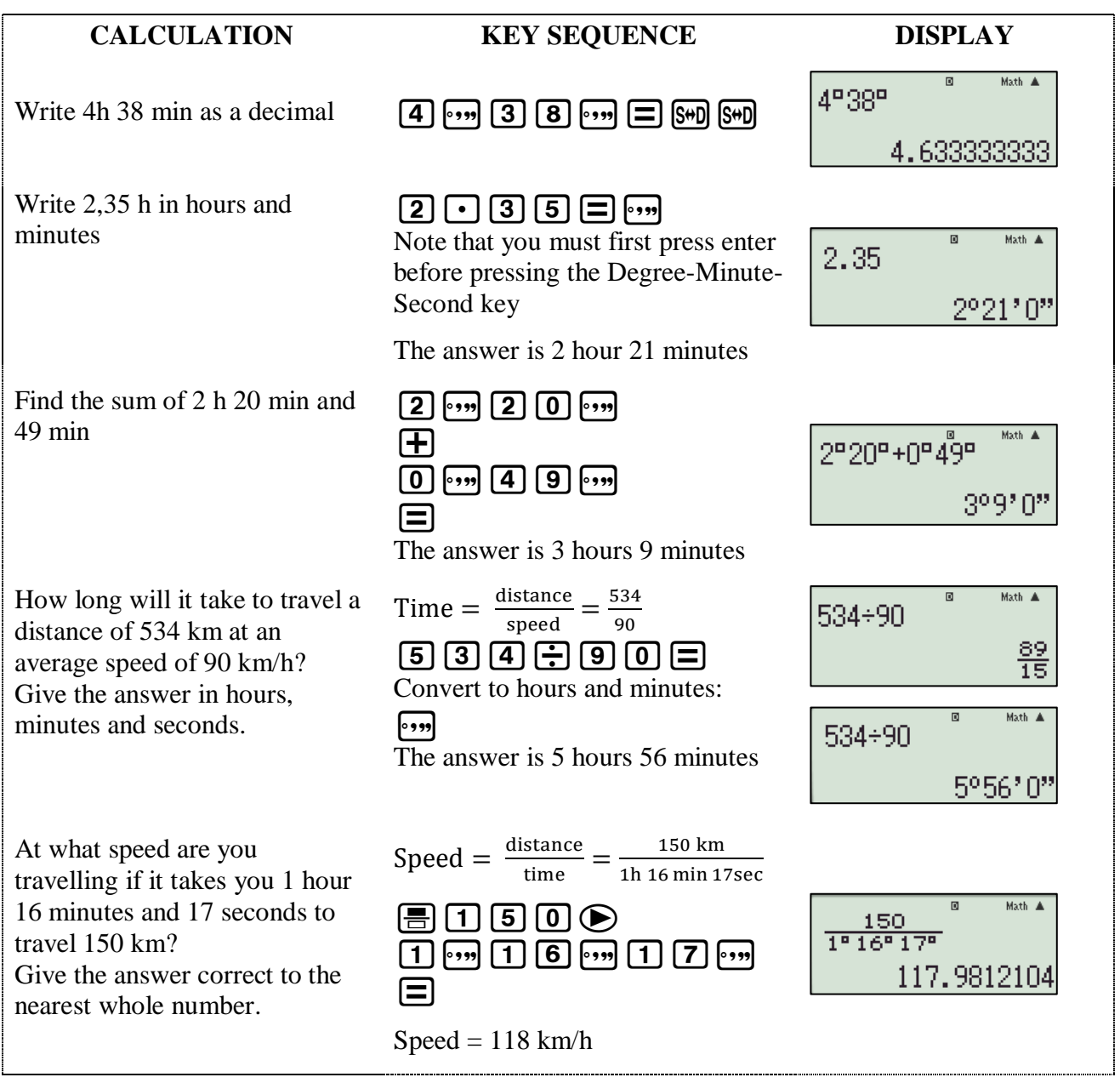

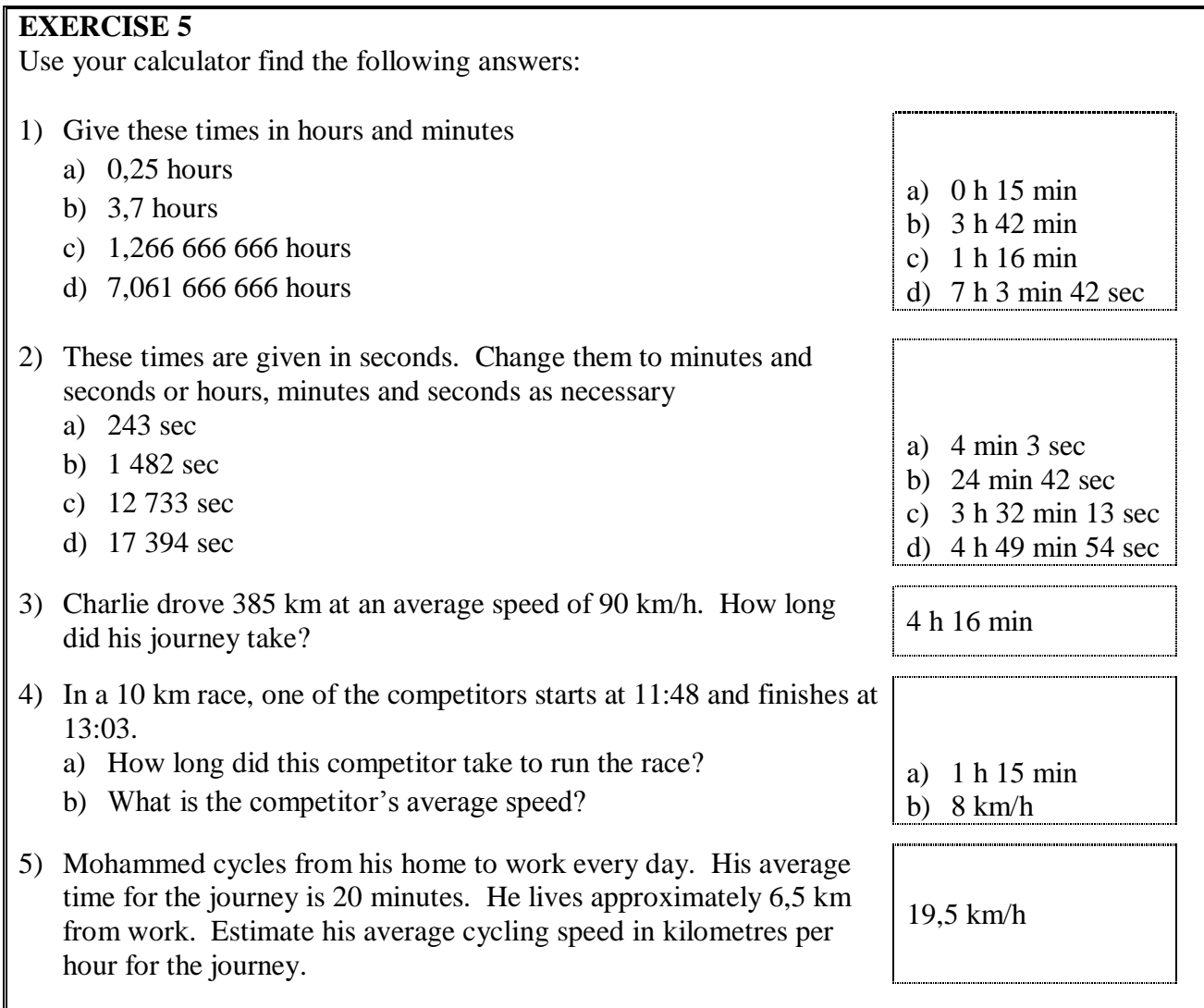

### **EXERCISE 6**

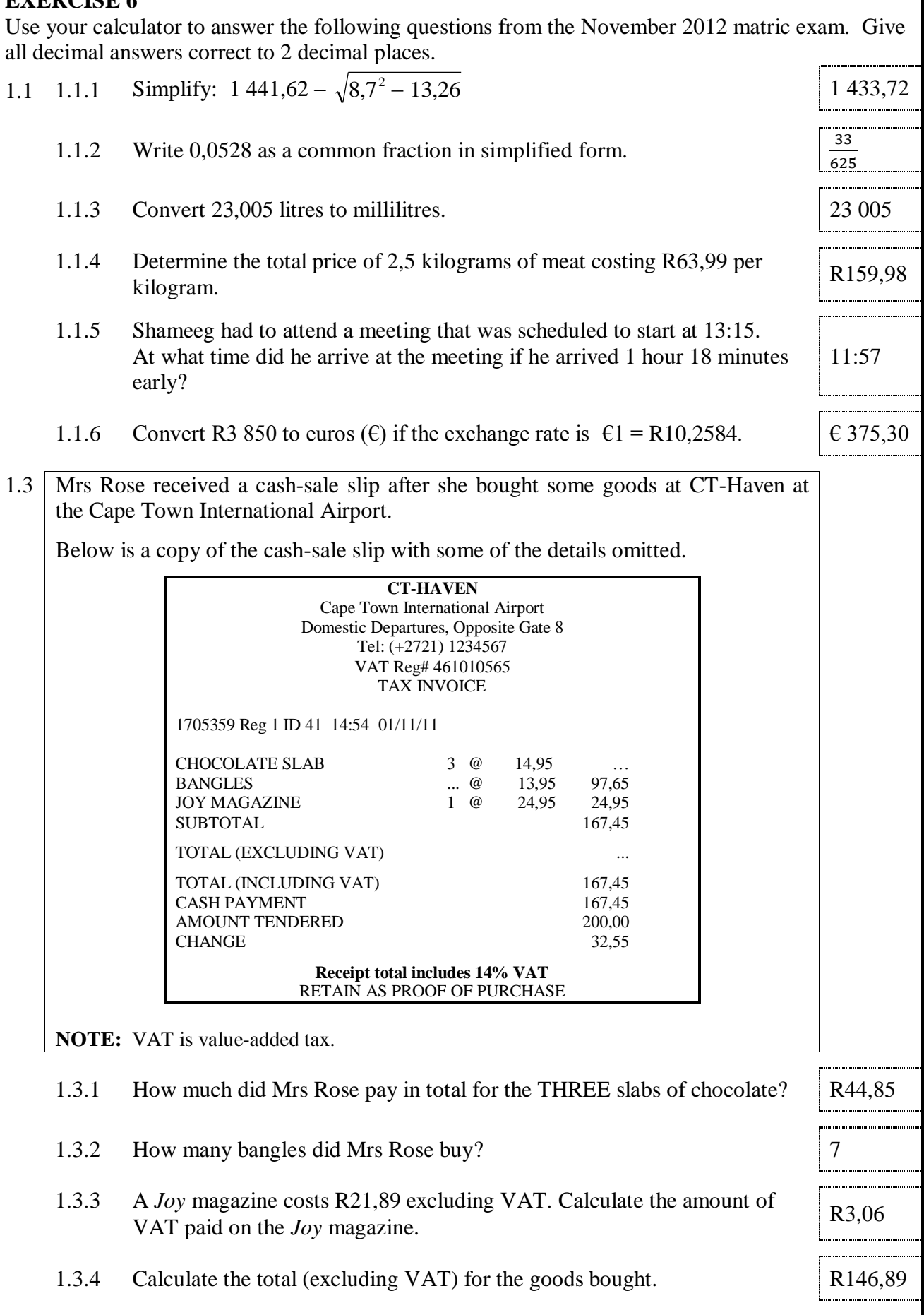

# APPENDIX: GETTING TO KNOW THE KEYS OF THE CALCULATOR

When you switch the calculator on, this is what the is shown on the display

When you press the **MODE** key, you can choose your *CALCULATION MODE*:

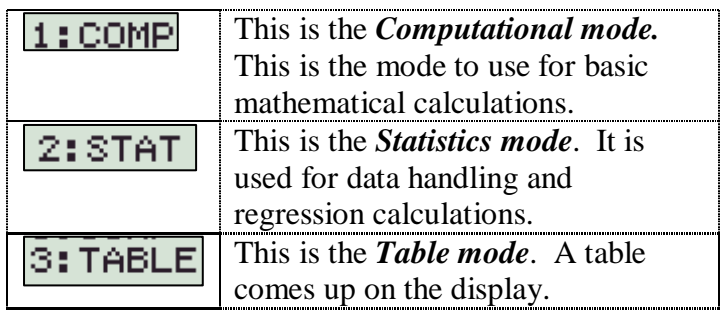

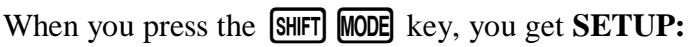

*Changing how the numbers are shown on the display:*

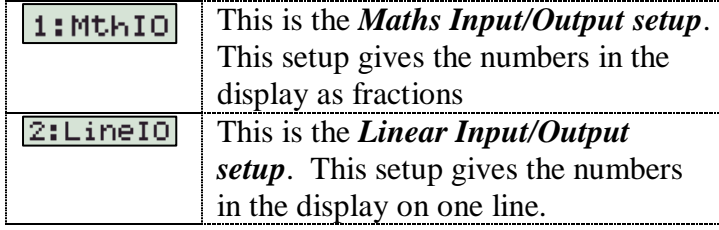

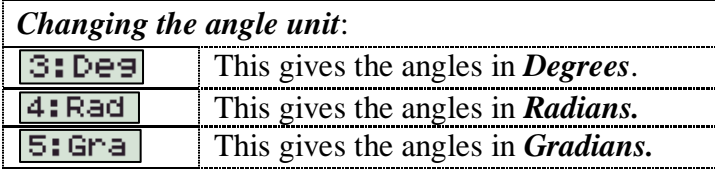

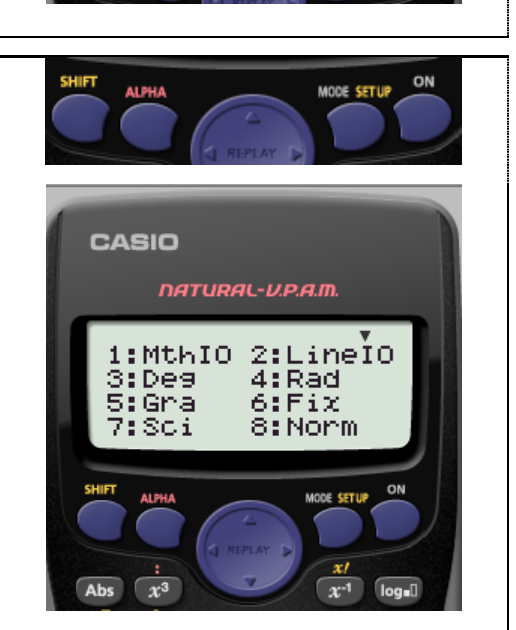

CASIO

**NATURAL-V.P.A.M.** 

1:COMP 2:STAT<br>3:TABLE

Math

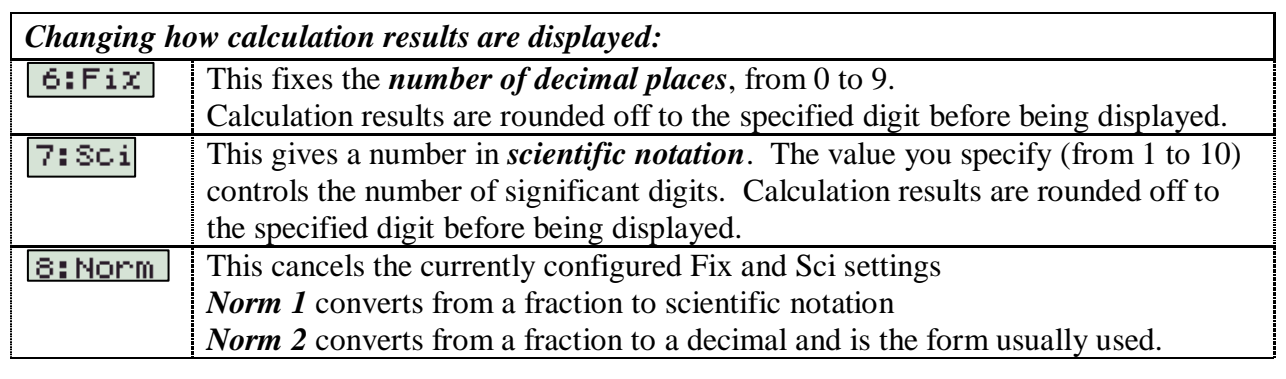

The *arrow* at the top right of the screen indicates that there is ANOTHER screen below this one.

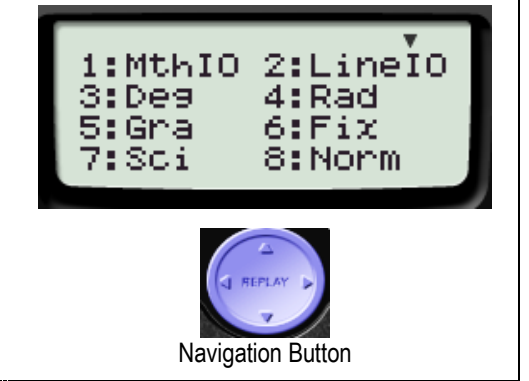

Press the down arrow  $\odot$  on the navigation button:

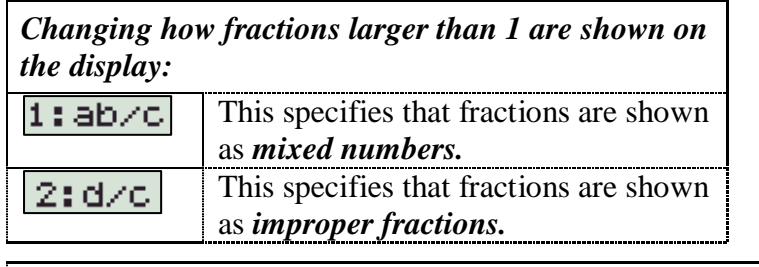

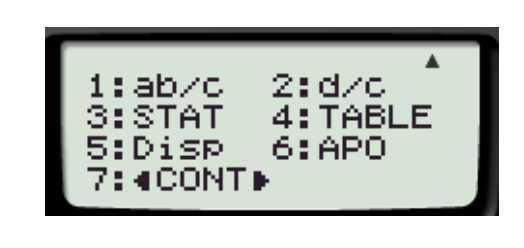

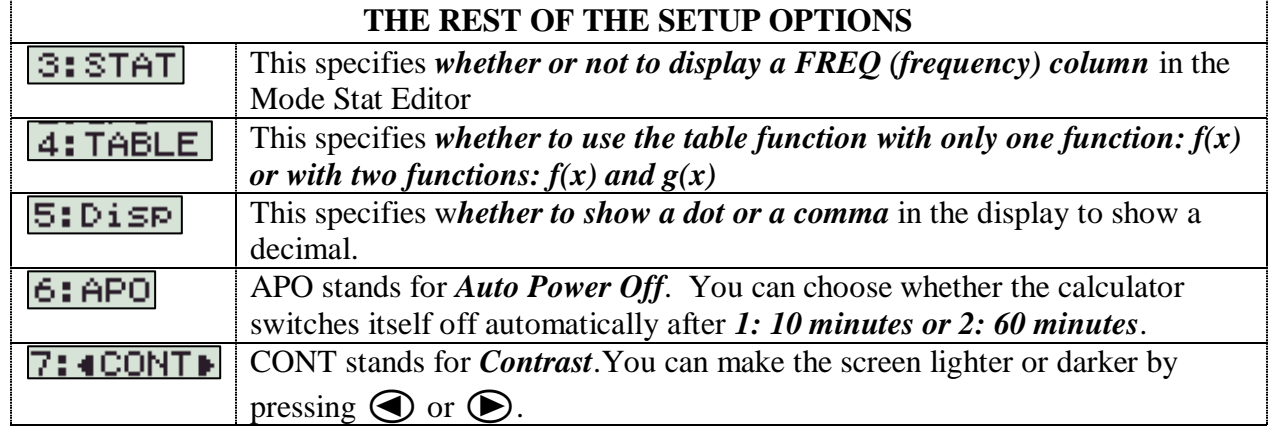